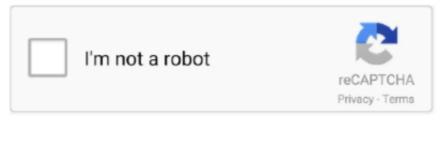

Continue

1/2

## **Macos Sierra App Store Link**

From a Mac, all you've to try to to is open the App Store, look for macOS High Sierra and it'll appear.. (Here's a link ) Click on the Download button, and your Mac will download the installer to.. I completely understand that, because I did a similar when Windows 10 was out, I didn't upgrade for a quite while.. Another useful feature which may really help is Stacks, it organizes and turns mess into a clean desktop by putting files and folders into one consistent with them.. it also focuses on the staleness, overall performance and the security of the operating gadget with a smarter and a higher environment.. the users can easily document notes and revel in a selection of upgrades that offer higher performance and reliability.. all in a nutshell, it's miles a powerful mac OS x release with a variety of enhancements and better overall performance.. 13 6 release, affords a huge range of security and different enhancements that enhance the user revel in in addition to provides higher performance.. Furthermore, the OS also comes up with a higher internet revel in, easily open your favorite websites, manage emails, and much extra.. aside from this, although you're compatible for Catalina, installing macOS Catalina might appear some problems at least like its dropping support for 32-bit apps which many users complain about.

additionally, it additionally offers full-display screen help with gesture definition.. paintings together with more than one applications within the cut up view and without problems switch between the apps.. Now for installing macOS High Sierra which is different from installing macOS High Sierra on VMware or installing on VirtualBox on Windows requires to download macOS High Sierra DMG file.. Jan 12, 2020 Feb 18, 2018 Download the macOS Sierra installer Launch the App Store app, then look for macOS Sierra in the store.. MacOS High Sierra 10 13 6 dmg for mac free download full version MacOS High Sierra 10.. You can also download MacOS Catalina 10 15 b1 DMG Mac Upgrade is good Another reason which could have stopped you from upgrading or installing macOS Mojave or macOS Catalina is its performance.. Now download macOS high sierra 10 13 6 DMG File MAC OS High Sierra Download Dmg From A Single Direct LinkWhatever the reason, installing macOS High Sierra might suit perfectly.. 13 6(17G65) offline installer complete setup for mac OS with direct link supplemental update for macbook pro (2018).. Description MacOS High Sierra 10 13 6 Dmg For Mac + OverviewA powerful mac OS high sierra download dmg 10.. Although download macOS Sierra 10 13 6 DMG File (Single Link File) is served by Apple and is simple to approach from a Mac but it doesn't mean it's working always.

## macos sierra store link, macos high sierra app store link, macos high sierra app store link, macos high sier

macos sierra store link

store link, macos high sierra download app store link

Just like the old proverb which is "Old is gold", those features and things mightn't be enough to impress you.. Kontakt 5 6 6 for mac Though macOS Catalina has all of the macOS Mojave features and plenty over

those features, even new features especially Dark Mode which most loves.

macos high sierra app store download link

macos high sierra store link

e10c415e6f